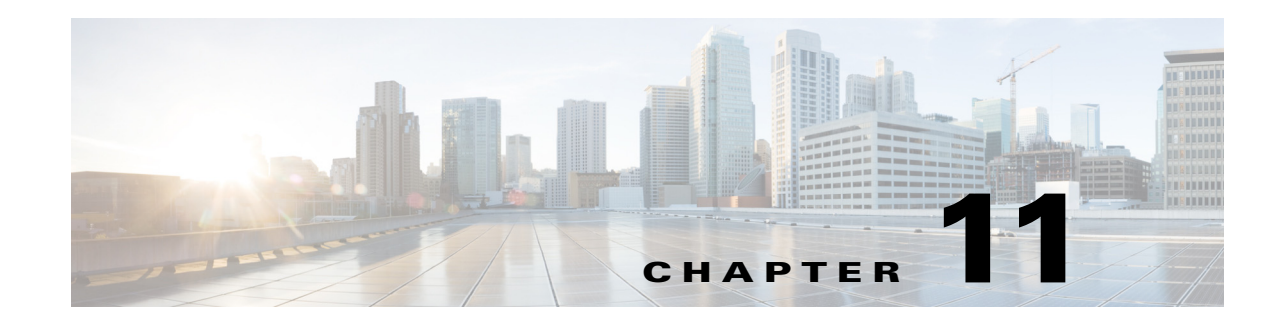

## **Using FastRules to Process Packet Flow**

While using rule policy engine and scripting points to process packet flow, you need to be familiar with programming languages, and create scripts to attach them to the Prime Access Registrar configuration. FastRules concept is an easier and efficient alternative to rule policy engine and scripting points.

FastRules provides a mechanism to easily choose the right authentication, authorization, accounting, and query service(s), drop, reject, or break flows, run a script, choose a session manager and/or a chain of fast rules required for processing a packet.

FastRules has the following capabilities:

- **•** Provides maximum flexibility and ease in matching information in the incoming packets for choosing the appropriate service to apply
- Provides an option to match values in AVPs based on value ranges, exact match, and simple string comparisons using regex
- Provides easy and efficient alternative to rule/policy engine and scripting points for most common use cases—reduces the use of external scripts to choose an appropriate service

[Figure 11-1](#page-1-0) describes the workflow for FastRules.

 $\mathbf I$ 

FastRules also provides an option to use Internal Scripts as part of the workflow. Internal scripts allow you to add, modify, or delete attributes in the request, response, and environment dictionaries for RADIUS, Diameter, and TACACS+.

Ι

<span id="page-1-0"></span>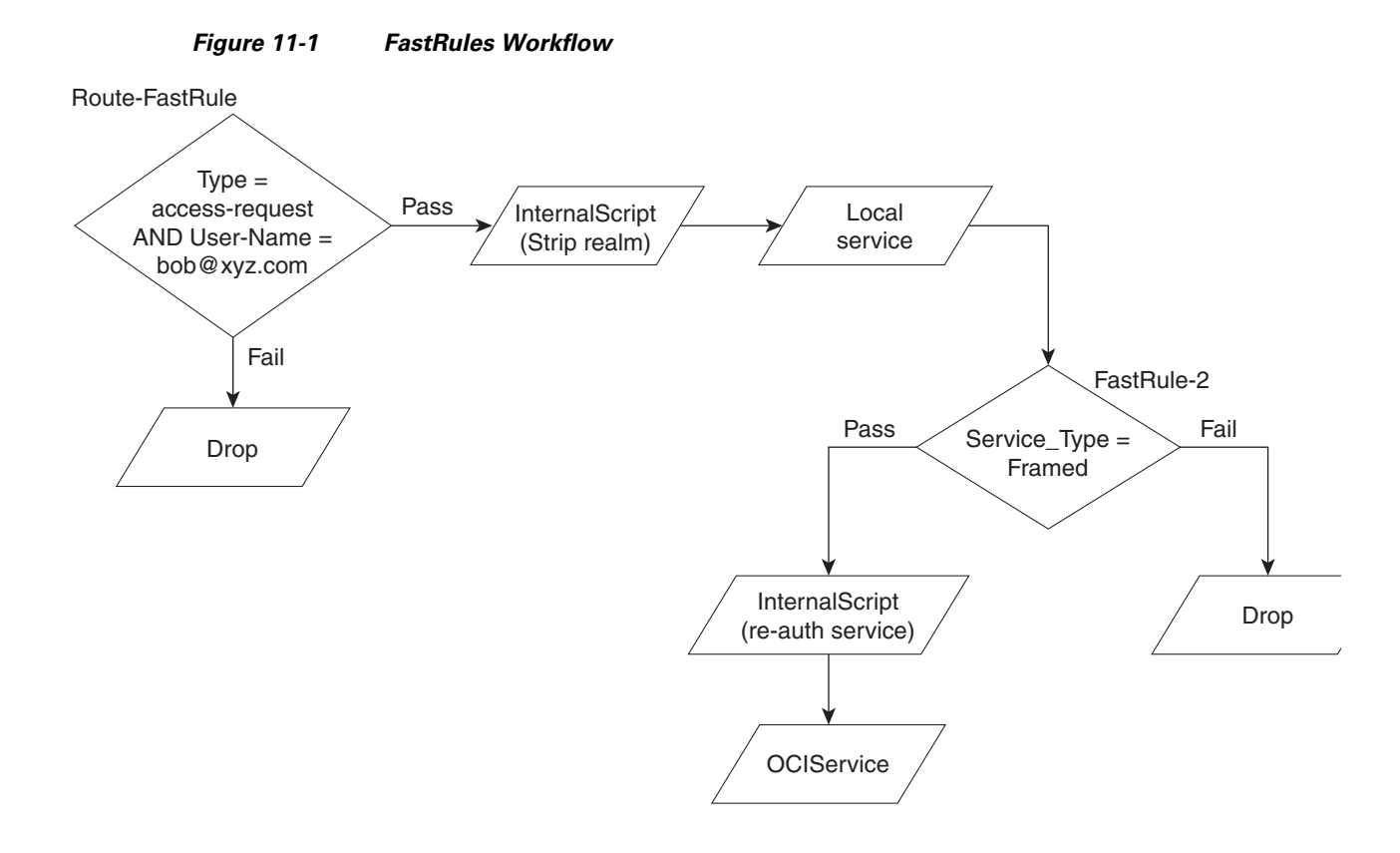

## **Configuring FastRules**

FastRules can be configured either through the GUI or through a CLI.

A sample CLI for configuring fast rules is given below:

```
[ //localhost/Radius/Fastrules]
     Ruledefintions\
   radroot\
        Name = radroot
        Desc =
         Protocol = Radius
         Condition = A1 AND (A2 OR A3)
         Success = Authen(mod1)-->fr2-->Author(oci)
         Failure = 
        Attributes\
        A1\setminus Name = A1
             Attribute = Calling-station-id
             Value = 1.2.3.4
        A2\Name = A2 Attribute = User-name
             Value = bob
        A3\setminusName = A3 Attribute = User-name
             Value = BEGINS_WITH(jane)
   fr1\
         Name = fr1
         Desc =
```
 $\overline{\phantom{a}}$ 

```
 Protocol = Radius
        Condition = Attri1
        Success = Authen(proxy)
        Failure = DROP
        Attributes\
        Attri1\
             Name = Attr1
             Attribute = Calling-station-id
             Value = 2.3.4.5
   fr2\
       Name = fr2 Desc =
        Protocol = Radius
        Condition = Attribute1
        Success = Authen(local)
        Failure = 
        Attributes\
             Attribute1\
                 Name = Attribute1
                 Attribute = Status
                 Value = Failure
.
    Order\
         Radius\
             1. radroot
             2. fr1
         Diameter\
             1.
         Tacacs\
             1.
 Services\
     mod1\
     Name = mod1
     Desc = 
     Type = mod
     Service = ldap
     Dictionary\
          +env:Calling = req:Calling-Station-Id
          -req:Calling-Station-Id = ""
          +req:Calling-Station-Id = "5.6.7.8"
          +res:Calling-Station-Id = env:Calling
       #res:Called-Station-Id = "123456789"
```
 **Configuring FastRules**

H

 $\mathsf I$ 

П